## 運送事業者 各位

関東運輸局 神奈川運輸支局 保安担当

### 自動車事故報告書の取扱いについて

今般、自動車事故報告規則第3条に基づく事故の報告について運用の効率化を図るため、自動 車事故報告書の事前確認及び提出方法について、下記のとおり取扱うこととしましたのでお知ら せいたします。

なお、直接来庁される際の取扱いについては、従前から変更はございません。

また、当該取扱いは当支局管轄の営業所(神奈川県内)における報告の取扱いのため、他の支 局においては取扱いが異なりますのでご注意ください。

#### 記

1. 自動車事故報告書の事前確認について

事故報告の際に、報告書の修正等の手間や再報告の時間削減など、報告に係る運用の効率化 を図るため、報告書の内容について事前確認が出来ることとしました。実施方法は別添1をご 確認ください。

2. 自動車事故報告書の郵送による提出について(事故区分が「車両故障」のみのものに限る。) 来庁の手間や時間削減のため、1.の事前確認を行った事故のうち、事故区分が「車両故障」 のみのものについては、郵送による報告書の提出が出来ることとしました。手順等については 別添2をご確認ください。

### 1.対象事故区分

全ての事故

2.確認方法

報告に先立ち、あらかじめ作成された自動車事故報告書(以下「報告書」という。)をメールに より送信することによって行います。

3.手順等

- ① ホームページに掲載されたエクセルファイルを使用し、報告書を作成してください。※1 ファイル名は「事故発生日\_事業者名\_営業所名」としてください。
- (報告書の場合) (別表がある場合)

例:「20240701\_○○運輸\_本社」 ■ ■ ■ 「20240701\_○○運輸\_本社 (別表○)」

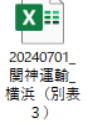

#### 掲載場所URL:[https://wwwtb.mlit.go.jp/kanto/s\\_kanagawa/seibi\\_about12.html](https://wwwtb.mlit.go.jp/kanto/s_kanagawa/seibi_about12.html)

関神運輸

横浜

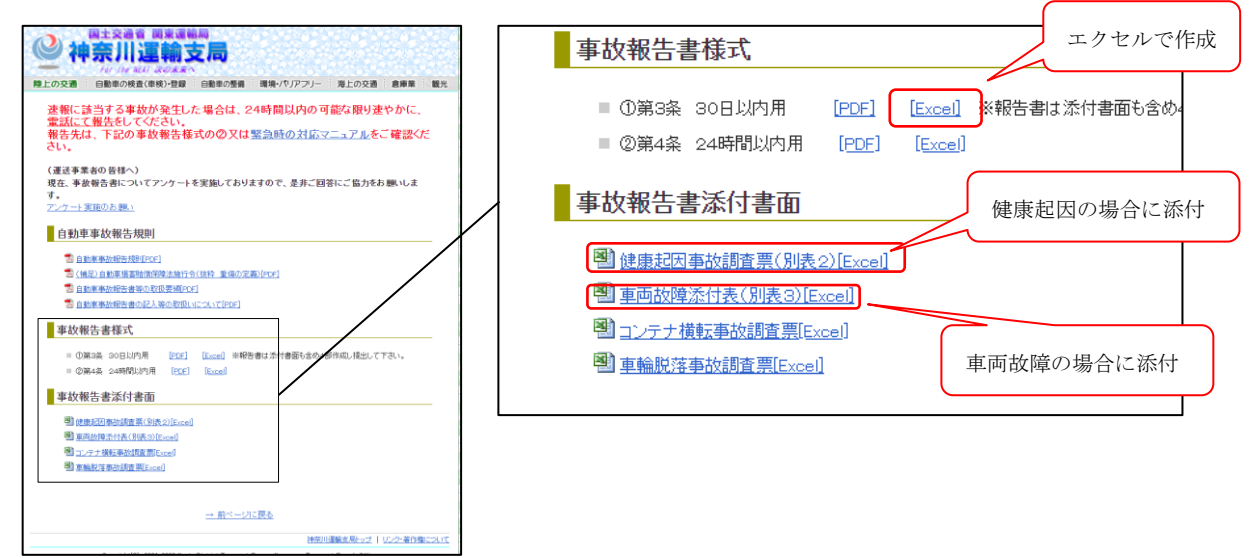

- ② 下記の専用メールアドレスに報告書を送信してください。※2 専用メールアドレス: [ktt-kanagawa-jikohou@ki.mlit.go.jp](mailto:ktt-kanagawa-jikohou@ki.mlit.go.jp?body=担当者名：%0D%0A連絡先電話番号：&subject=（事前確認）自動車事故報告書) なお、送信メールの件名は「(事前確認)自動車事故報告書」とし、必ず本文中に担当者の 氏名及び連絡先電話番号を入力してください。
- ③ 受信が確認された場合、メールが受信されたことを通知するメール(受信通知メール)を 返信します。(休日・時間外に受信した場合の返信は、翌開庁日以降となります。)
- ④ 支局にて内容を確認し、確認完了又は修正指示メールを送信します。(概ね1週間以内※3) ただし、修正箇所の指示が容易でない場合等は、電話にてご連絡することがあります。
- ⑤ 修正指示があった場合、修正後に再度メールにて報告書を送信してください。
- ⑤ 確認完了後、確認完了メールを送信します。その際に、整理番号をお伝えしますので報告 書の左上余白部分に記入し、正式報告を行ってください。

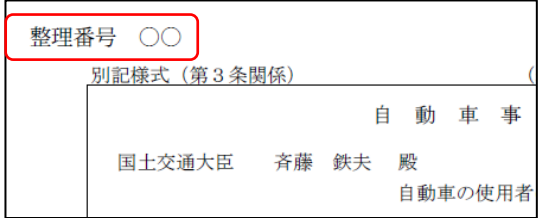

※ 注意事項等

- ※1 原則エクセルファイルで作成されたものを対象としておりますが、独自のシステム等を使 用していることによりエクセルファイルとすることが困難な場合にあっては、メールを送 信する際にその旨ご申告ください。なお、ファイルの形式により内容の確認が出来ない場 合は、事前確認を行うことが出来かねますのであらかじめご了承ください。
- ※2 ドメイン指定等あらかじめメールを受信できる設定にしてください。なお、メールの送受 信に関するトラブルの責任は一切負いかねますのであらかじめご了承ください。
- ※3 確認完了又は修正指示メールの送信は概ね1週間以内としておりますが、申込件数や業務 の都合等により、1週間以上かかることがあります。

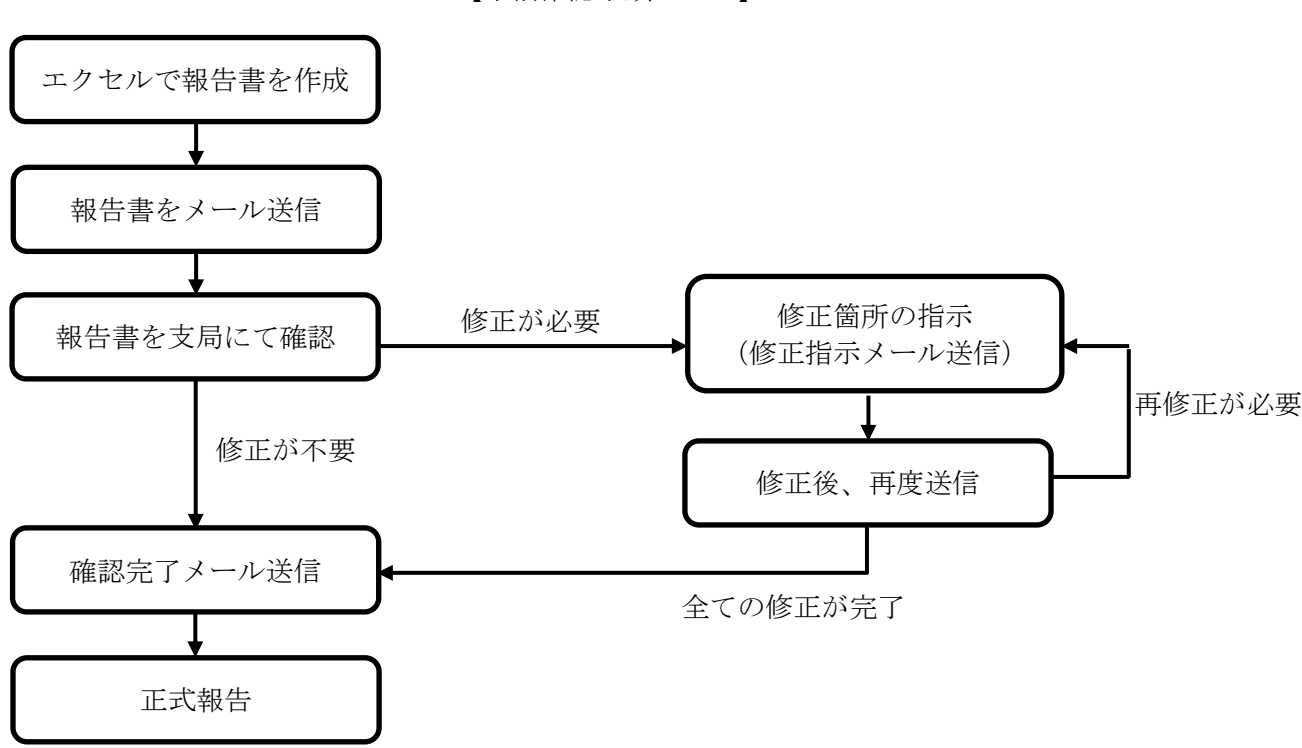

【事前確認手順フロー】

#### 別添2

# 自動車事故報告書の郵送による提出方法 (車両故障以外は郵送出来ません)

1.対象事故区分

事故区分が「車両故障」のみのもの

2.提出方法

あらかじめ別添1の事前確認を行い、確認完了メールを受けたのち、郵送にて報告書を送付し ていただくことにより行います。

- 3.手順等
	- ① 別添1の3.⑤による整理番号を付した報告書を4部作成し、返信用封筒等を同封して下 記あて送付してください。※ 送付先:神奈川運輸支局 保安担当 あて  $\pm$ 224-0053

神奈川県横浜市都筑区池部町 3540

- ② 送付された報告書を支局にて確認し、完了後に報告書1部に受付印を押印したものを返送 します。
- ※ 注意事項等
	- ・事前確認が完了していない報告書は郵送による受付が出来ません。必ず事前確認が完了した のちに郵送してください。
	- ・郵便事故等のトラブルについては一切責任を負いかねます。そのため、報告書の送付及び返 信用封筒等については書留·特定記録(レターパック含む)等を推奨しております。